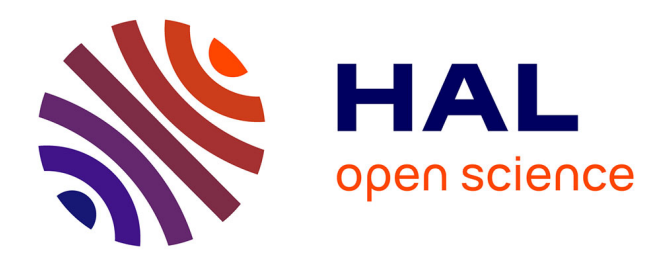

# **OMNIBOT - De la Vision Omnidirectionnelle à la Commande de Robot Mobile**

François Berry, Pierre Chalimbaud, Philippe Martinet, Youcef Mezouar, François Chaumette, Eric Marchand, Frédéric Comby, Olivier Strauss, El Mustapha Mouaddib, Pascal Vasseur

## **To cite this version:**

François Berry, Pierre Chalimbaud, Philippe Martinet, Youcef Mezouar, François Chaumette, et al.. OMNIBOT - De la Vision Omnidirectionnelle à la Commande de Robot Mobile. ROBEA 2005 - 5es Journées Bilan du Programme Interdisciplinaire ROBotique et Entités Artificielles, Mar 2005, Montpellier, France. pp.95-105.  $\lim_{m\to\infty}100105975$ 

# **HAL Id: lirmm-00105975 <https://hal-lirmm.ccsd.cnrs.fr/lirmm-00105975v1>**

Submitted on 21 Sep 2022

**HAL** is a multi-disciplinary open access archive for the deposit and dissemination of scientific research documents, whether they are published or not. The documents may come from teaching and research institutions in France or abroad, or from public or private research centers.

L'archive ouverte pluridisciplinaire **HAL**, est destinée au dépôt et à la diffusion de documents scientifiques de niveau recherche, publiés ou non, émanant des établissements d'enseignement et de recherche français ou étrangers, des laboratoires publics ou privés.

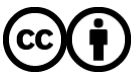

[Distributed under a Creative Commons Attribution 4.0 International License](http://creativecommons.org/licenses/by/4.0/)

## **OMNIBOT** - De la vision omnidirectionelle ala commande de robot mobile

F. Berry, P. Martinet, Y. Mezouar **LASMEA** 24 avenue des landais **63177 AUBIERE CEDEX** berry.mezouar.martinet@lasmea.univ-bpclermont.fr

F. Chaumette **IRISA** Campus de beaulieu **35000 RENNES** chaumette@irisa.fr

F. Combi, O. Strauss **LIRMM** Rue Ada 34000 MONTPELLIER combi.strauss@lirmm.fr

M Mouadib **CREA Rue Mystere 80000 AMIENS** mouadib@u-juleverne.fr

### $\mathbf{1}$ **Réalisation du capteur**

François BERRY - LASMEA

Dans ce chapitre, on se propose de présenter le capteur réalisé ainsi que les permiers résultats obtenus. Une large place sera laissée ala description technique, ce qui permettera d'argumenter sur les limites de la réalisation.

#### Présentation du capteur 1.1

Le capteur omnidirectionnel que nous nous proposons de réaliser est basé sur l'association d'un miroir de révolution et d'une caméra dédiée á la perception des images ré¤échies. Dans la suite de ce paragraphe nous nous intéressons exclusivement áxeette caméra.

Le systeme tel qu'il a été conçu est composé de trois modules indépendant permettant d'assurer les principales fonctions:

- l'acquisition de l'image par l'imageur
- · la gestion du systéme et le traitement des données
- la transmission de l'image par un protocole adapté.

Ces trois modules sont réalisés au sein de trois cartes qui sont assemblées de maniére avotenir un systéme qui soit compact et robuste : structure "fagot". La £gure 3 illustre l'assemblage du systéme.

- La carte principale (inférieure) sert al la gestion du systéme et est étudiée pour être trés souple au niveau de sa conception. Sur cette carte, plusieurs connecteurs sont presents dont un qui est réservé ála carte imageur.
- La seconde carte (en façade) comporte l'imageur. Dans le cas présent, le composant sensible qui a été choisi est une rétine AMOVITE fabriquée par la société belge Fill Factory (www.£llfactory.com) et qui a été développé en collaboration avec l'équipe de G. Sandini en Italie. Cette carte comporte aussi une mémoire de référence permettant de stocker une image de référence a£n de corriger l'offset des pixels et un DAC (Convertisseur Numérique/Analogique)a£n de régler différentes tensions de l'imageur.

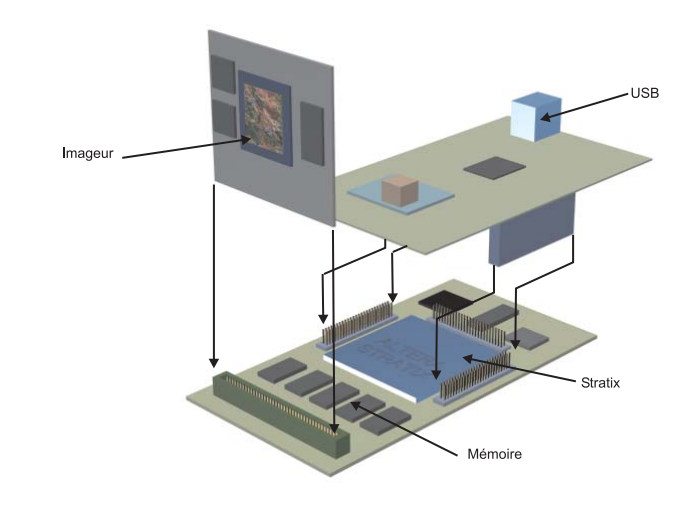

Figure 1: Assemblage des cartes

· La derniére carte (supérieure) permet d'assurer la communication avec "l'extérieur". Dans le cas du projet Omnibot, nous avons opter pour le bus USB 2.0 qui permet un haut transfert de données tout en étant compatible avec l'USB1. De plus ce protocole est disponible sur tous les PC du commerce.

Le premier prototype réalisé est présenté sur la photographie 2.

Une des originalités majeures de ce capteur, hormis l'intégration d'un imageur a distribution polaire, est l'utilisation d'un FPGA massivement reconfigurable permettant d'utiliser le concept récent : SoPC (System on Programable Chip). De cette maniére l'intégralité de la gestion du capteur est confé a un seul composant de grande évolutivité et permettant d'intégrer un processeur et différentes opérations ádé£nir par l'utilisateur. Cet aspect de reprogrammabilité doit être souligné puisqu'il est ainsi possible d'intégrer certains pré-traitement d'images directement dans le capteur. Naturellement axe niveau du projet, un échange avec la partie "traitement d'images" est nécessaire.

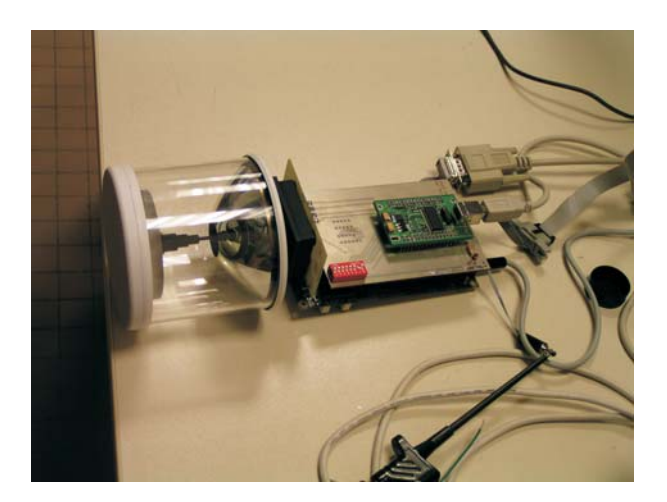

Figure 2: Vue générale du capteur

### **1.2 Speci£cations techniques ´**

D'un point de vue performance, nous pouvons donner les spécifications du capteur sous deux aspects.

**Caractéristiques "optiques".** La zone sensible de l'imageur est décomposée en deux parties concentriques. • Au centre de l'imageur, la zone appele "fovea" est con- ´ stitué par un ensemble de cercle dont le nombre de pixel varie avec le rayon tel que:

$$
N_{Pixel} = 6 \times rayon
$$

De cette maniére la zone dite "fovéa" admet un total de 42 cercles variant de 1  $\angle$  4252 pixels. Les caractéristiques

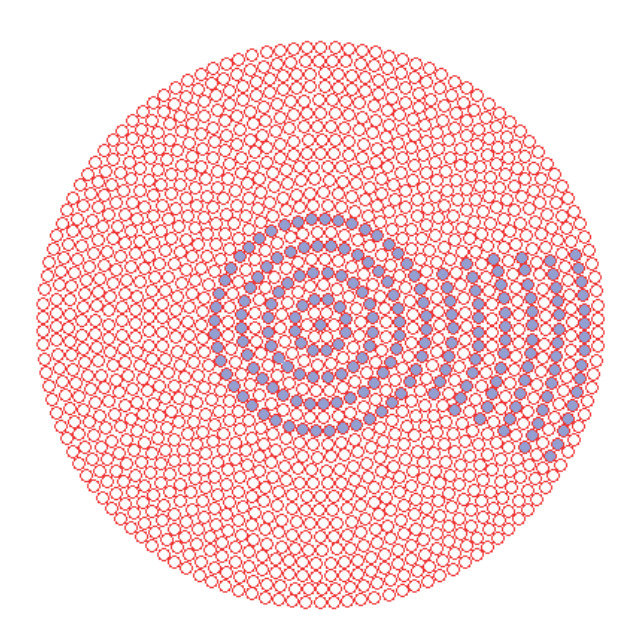

Figure 3: Détail de la zone "fovea"

géométriques sont un diamétre  $\rho_0 = 272, 73 \mu m$  avec un ensemble de pixels de taille constante de dimension 6, 8 ×  $6,45 \mu m^2$ .

• La seconde zone dite "retina" est une couronne autour de la "fovea" composée par 110 cercles de 252 pixels chacun pour un diamétre de 7135,  $44\mu$ m. Naturellement la densité de ces pixels oblige a une répartition variable de l'intérieur vers l'extérieur avec une variation de la taille de chaque pixel. Le rapport d'accroissement de la taille des pixels dans la rétina est  $k = 1,02337/cercle$  et il est possible de lier la coordonnée pixel **á** la distance en métre par la relation:

$$
p = Log_k \frac{\rho}{\rho_0}
$$

ouÁp est la "coordonnée cercle" du pixel et  $\rho$  est la distance du centre du capteur au pixel escompté.

Il est  $\hat{\mathbf{a}}$  noter que ce composant est actuellement le seul sur le marché et est malheureusement muni d'un £ltre de Bayer permettant de reconstruire la couleur des pixels. Le principe de ce £ltre consiste ácolorer alternativement les pixels d'un £ltre rouge, vert et bleu. A partir des informations recueillies, une interpolation locale permet de retrouver la couleur réelle des pixel. Le biais d'un tel principe est la perte de précision en luminance et en échantillonnage.

**Caractéristiques "électronique".** Comme cela a déjá été évoqué plus haut, la gestion du capteur a été con£é aÂ un composant reprogrammable. Dans la cas present nous ´ avons choisi un FPGA Startix EP1S25 de la famille Altéra quui dispose des caractéristiques suivantes:

- Plus de 25000 éléments logiques permettant d'instancier un processeur fonctionnant á80 MHz.
- $\bullet$  environ 2 Mbits de mémoire
- plusieurs blocs DSP permettant de realiser rapide- ´ ment des opérations de bases du traitement de signal (MAC).

On notera que la carte a été conçu de maniére á pouvoir évoluer vers des composants de la même famille mais plus performants.

De plus, autour de ce composant ont été rajouté:

- Mémoire SRAM : 1 boîtiers de 1 Mo
- Mémoire SDRAM : Possibilité de connecter 64 Mo.
- La possibilité á travers différents connecteurs de pouvoir rajouter des modules au capteur.

En terme d'utilisation, il est prevu que l'utilisateur puisse ´ spéci£er la zone qu'il souhaite acquérir en terme de cercle, de quartier de cercle ou de fenêtre d'intérêt. En effet, il est important de garder a l'esprit la vitesse d'acquisition de 10 Mpixels/s qui se décompose en réalité en:

• Sur le même cercle, le de£lement des pixels se fait a $\Lambda$ 10 Mpixels/s

• Entre deux cercles, il y a une latence de  $1\mu s$  donc un déflement de l'intérieur vers l'extérieur se fait á 1 Mpixels/s

De plus toutes les valeurs des pixels sont naturellement données avec une précision de 10 bits. D'un aspect plus pratique, le capteur se présentera comme une caméra pouvant être directement branché sur le bus USB d'un PC. Actuellement les développement de drivers sont fait sous Windows 2000 et XP mais devrait être rapidement migrés sous Linux Red Hat 9.0 et sous l'OS temps réel QNX.

### $1.3$ Ré¤exions sur notre démarche: Calibrage et Traitement d'images

A l'origine du projet, le choix d'une telle rétine nous a paru original et presque naturelle. Toutefois aprés de longues ré¤exions, il apparaît que le calibrage d'un systeme rétine fovéale/ miroir de révolution risque de devenir fastidieux. En effet, l'ajustement des axes optiques parait être relativement complexes et diffciles et le fait de ne pas avoir cet alignement complique la phase de calibrage ainsi que l'étude de la "fonction de transfert" du capteur.

Une seconde approche consisterait attirer pro£t de la technologie CMOS en intégrant un imageur á distribution cartésienne classique. Il est alors facile apartir d'une image de déterminer le centre de révolution du miroir puis de réaliser un adressage de la matrice en fonction de la projection du miroir. Toutefois, dans une telle configuration apparaît le probléme de l'échantillonnage spatial de la matrice CMOS. En effet, contrairement á un composant CCD, les imageurs CMOS n'ont pas un facteur de remplissage de 100% c'est ávite que la partie sensible de chaque pixel n'occupe pas toute la surface du pixel. Ainsi suivant l'orientation d'adressage sur la matrice, le pas d'échantillonnage variera et l'on risque de noter des déformations d'images.

#### $\mathbf{2}$ **Modélisation et calibrage**

Frédéric COMBI, Olivier STRAUSS - LIRMM, El Mustapha MOUADIB - CREA

L'objectif est de mettre au point une méthodologie de calibrage des capteurs panoramiques catadioptriques, puis d'étendre cette étude au calibrage du capteur log-polaire. A£n d'aboutir a un calibrage métrique des différents paramétres de la caméra, nous nous sommes orientés vers une méthode utilisant une mire 3D. 1.1

#### $2.1$ Rétines cartésiennes

La modélisation d'une caméra catadioptrique panoramique reléve de la même démarche que celle des caméras perspectives, alceci prés que les rayons lumineux sont ré $\alpha$ échis par le miroir de révolution. Cette ré¤exion introduit une transformation supplémentaire dont il faut tenir compte. La transformation dépend de la surface du miroir. Nous ferons référence dans le cadre de cette étude adeux types de miroirs : les paraboloïdes et les hyperboloïdes. Nous montrons ci-dessous le schéma des transformations qui considére que l'axe du miroir et l'axe optique de la caméra sont confondus (Fig. 4). La forme de la quadrique dépend du miroir utilisé.

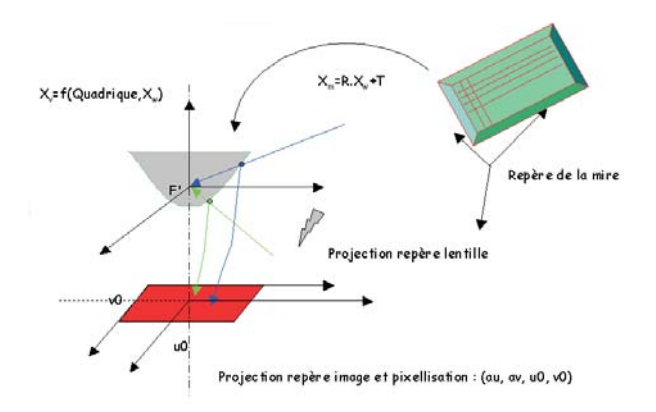

Figure 4: Configuration selon laquelle l'axe du miroir et l'axe optique de la caméra sont confondus

Modéle général des caméras catadioptriques : Le théoréme de l'équivalence [4] entre toute projection centrale et une projection sphérique suivie d'une projection sur un plan, donne la relation ci dessous, qui modélise toutes les caméras apoint de vue unique :

$$
\begin{bmatrix} u \\ v \\ 1 \end{bmatrix} = \begin{pmatrix} \alpha_u & 0 & u_0 \\ 0 & \alpha_v & v_0 \\ 0 & 0 & 1 \end{pmatrix} \cdot \begin{pmatrix} \lambda.x_m \\ \lambda.y_m \\ 1 \end{pmatrix}
$$

 $avec$ 

$$
\lambda = \frac{\xi + m}{\xi \sqrt{x_m^2 + y_m^2 + z_m^2} - z_n}
$$

 $x_m, y_m, z_m$ sont les coordonnées d'un point dans le repére du miroir,  $\xi$  est fonction de l'excentricité et m est fonction de l'excentricité et de l'échelle. Dans le cas du miroir parabolique de latus rectum 4h, les deux valeurs numériques sont :  $\xi = 1$  et  $m = 2h - 1$ . Pour réaliser le calibrage, nous avons utilisé un cube ouvert comme mire. Sur chacune de ses faces, une grille de points a été tracée. Nous avons ensuite plongé la caméra dans ce cube. Ainsi, les points disposés sur le cube se trouvent répartis dans toute l'image panoramique. Les points de l'image sont sélectionnés manuellement pour éviter les mauvais appariements. La mire est composée de 112 points. Une moitié des points a été utilisée pour l'estimation des paramétres. L'autre moitié a été utilisée pour vérifer la validité du modéle. Les paramétres estimées sont : 6 extrinséques (3 rotations et 3 translations), 2 paramétres du miroir et 4 paramétres intrinséques de la caméra. L'estimation a été faite par une méthode de minimisation de l'erreur quadratique entre les points pixels sélectionnés et les points pixels calculés all'aide du modéle. L'initialisation des paramétres a été faite en utilisant les données constructeur et le calibrage intrinséque.

*L'objectif "Remote Reality"* : Cet objectif est constitue´ d'un miroir paraboloïde convexe, qui ré¤échit les rayons sur un miroir sphérique concave, qui a son tour renvoie les rayons sur la lentille puis le capteur. Le miroir spherique ´ joue le rôle de la lentille télécentrique utilisée classiquement et réalise en théorie une projection orthographique. Pour une dizaine d'images et avec 56 points pour chacune, l'erreur moyenne est de 1,2 pixel et l'écart type est de 0,5 pixel.

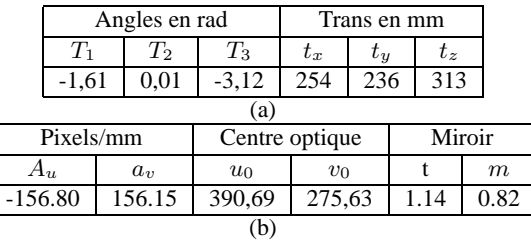

Table 1: Calibration de l'objectif "Remote Reality" (a)Paramétres extrins éques - (b)Paramétres intrins éques

Nous avons procédé au calibrage en utilisant les mêmes données, mais en considérant un modéle " juste " du paraboloïde classique. L'erreur moyenne est de 2,5 pixel et l'écart type est de 1,3 pixel.

*L'objectif hyperboloïde*: C'est un miroir hyperboloïde convexe associé a une objectif avec zoom. Pour trois images et avec 56 points pour chacune, l'erreur moyenne est de 2,82 pixel et l'écart type est de 1,6 pixel.

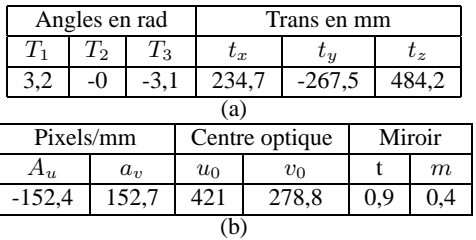

Table 2: Calibration de l'objectif hyperbolique (a) Parametres extrins éques - (b) Parametres intrins éques

### **2.2 Retines polaires ´**

Les miroirs utilisés pour acquérir des images panoramiques sont généralement associés ádes caméras usuelles, c'est á dire munies de rétines cartésiennes. Ces rétines ne sont pas adaptées a<sup>nd</sup> nature polaire de l'image catadioptrique omnidirectionnelle : l'echantillonnage de l'image n'est pas ´ uniforme dans l'espace de l'image projetée. Dans le cadre de cette étude, nous nous intéressons all'utilisation d'une rétine log-polaire pour l'acquisition des images catadioptriques omnidirectionnelles. Il nous faut modeliser la re- ´ lation entre les coordonnées numériques (r,t) de l'image log-polaire et les coordonnées d'un point dans le repére

du miroir, c'est ádire trouver un équivalent de la relation modélisant les caméras ápoint de vue unique. Il pourrait être intéressant dans cette étude de modéliser aussi le point 3D de maniere polaire. Si les rétines log-polaires simpli£ent, a priori, considérablement les traitements sur les images catadioptriques, elle nécessitent cependant un montage tres précis. En effet, si l'axe principal du miroir n'est pas perpendiculaire au plan de la retine ou si l'image ´ de son foyer n'est pas le centre de la rétine, alors tous les avantages apportés par ce type de rétine disparaissent : les algorithmes qui permettraient de prendre en compte ces défauts sont plus complexes que dans le cas cartésien, et l'échantillonnage de l'image accentue les défauts plutôt que de les reduire. (inserer les £gures MiroirRetLogPol et ´ MiroirRetLogPolDec)

### **3 Traitement des images**

*Fred´ eric COMBI, Olivier STRAUSS - LIRMM, El ´ Mustapha MOUADIB - CREA*

La transformation supplémentaire introduite par le miroir, n'est généralement pas prise en compte lors des traitements d'images catadioptriques. Or cette transformation, altére la résolution et modi£e la topologie du voisinage projeté. En d'autres termes, la projection de l'environnement 3D du capteur ne respecte pas la topologie de cet espace.

### **3.1 Methode par projection ´**

L'objectif de ce travail est de realiser une convolution sur ´ l'image, mais aprés l'avoir projetée sur le miroir. Ceci permettra de respecter le voisinage et de travailler avec une résolution constante. Ce travail, dans sa premiexe étape est un travail d'analyse de l'article [6]. Le schéma que nous proposons est le suivant : Comme il y a équivalence en-

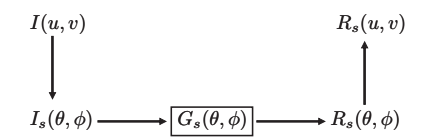

Figure 5: Changement d'espace de traitements

tre la projection sur tout miroir a point de vue unique et la projection sur une sphere suivie d'une projection sur un plan, la projection de l'image est faite sur une sphére de rayon unité. Ceci se fait par un passage en coordonnées sphériques.  $\theta$  et  $\phi$  sont les longitudes et latitude respectives du point  $(x, y, z)$  de la sphére.

$$
u(\theta, \phi) = \cot(\frac{\theta}{2}) \cdot \cos\phi \quad v(\theta, \phi) = \cot(\frac{\theta}{2}) \cdot \sin\phi
$$

$$
I_s(\theta, \phi) = I(u(\theta, \phi), v(\theta, \phi))
$$

Nous allons utiliser une gaussienne comme £ltre de base. A£n de pouvoir effectuer la convolution, il faut également projeter la gaussienne sur la sphere, puis la " ramener " par une rotation au point **á**£ltrer.

La rotation de la gaussienne  $\hat{A}$  la nouvelle position, est définie comme l'action d'un opérateur de rotation  $\Lambda(g)$ qui est défini comme suit :  $\Lambda(q)$ .  $G_s(\eta) = G_s(q^{-1}\eta)$  avec  $\eta = (cos\phi, sin\theta, sin\phi, sin\theta, cos\theta).$ 

La gaussienne au pole sud de la sphére est donnée par

$$
G_s(\theta,\phi)=\frac{1}{2\pi\sigma_s}e^{-\frac{1}{2\sigma^2}cot^2(\frac{\theta}{2})}
$$

La convolution est définie par

$$
R_s(\beta, \gamma) = I_s * G_s(\beta, \gamma) = \int_{\eta \in S^2} I_s(\eta) G_s(g^{-1}eta) d\eta
$$

 $\alpha \hat{A}g = R_z(\gamma).R_y(\beta)$  et  $d\eta = sin\theta.d\theta.d\phi$ 

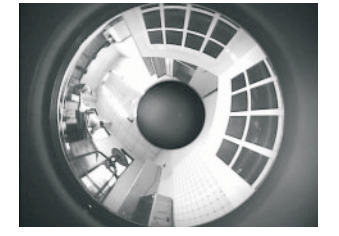

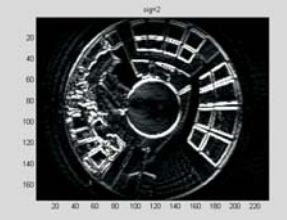

Image atraiter

Convolution avec la dérivée d'une gaussienne

L'implémentation de l'approche nous a permis de constater que cette méthode est d'une part celle qui nécessite le plus de calculs et d'autre part, lors des changements de coordonnées, des diffcultés de ré-échantillonnage réapparaissent. Nous travaillons en ce moment sur la mise au point d'une évaluation de cette approche du £ltrage des images catadioptriques en la comparant au £ltrage classique.

#### $3.2$ Méthode par convolution adaptative

Nous étudions parallelement une autre approche basée sur le même schéma de principe mais permettant de s'affranchir partiellement des problémes d'échantillonnage. Le principe en est simple : plutôt que de projeter les pixels de l'image sur le miroir, nous proposons de projeter sur l'image, un noyau de convolution régulier extrait d'une surface respectant mieux la topologie de l'espace perçu. On peut se rapprocher par exemple du cas des caméras classiques en utilisant une surface cylindrique entourant le miroir(Fig. 6).

Dans ce cas, il y aura un noyau de convolution par pixel. Les £ltrages classiques peuvent alors être utilisés. Nous souhaiterions cependant mettre a profit ce travail pour étudier la possibilité d'utiliser d'autres outils que la convolution classique (basée sur les statistiques de moyenne) pour réaliser les estimations échantillonnées. Nous souhaiterions, entre autres, utiliser des noyaux ¤ous pour représenter tant l'échantillonnage de que voisinage régulier (novau de convolution). Dans ce cas, il faudra certainement remplacer les sommes pondérées usuelles par des techniques prenant en compte l'aspect non-sommatif de ces noyaux comme l'intégrale de Choquet[5].

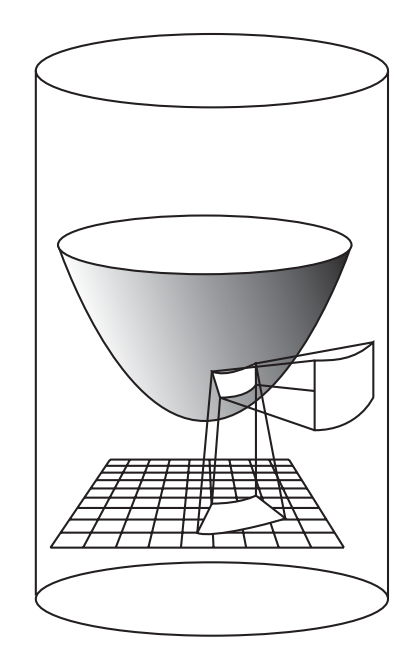

Figure 6: Projection de noyau de convolution

### $\Delta$ Commande et asservissement visuel

François CHAUMETTE - IRISA, Phillipe MARTINET, Youcef MEZOUAR - CREA

Les capteurs catadioptriques ont commencé aÂtre étudiés du point de vue de l'asservissement visuel que tres récemment. Les seuls travaux recensés par nos soins n'ont adressé jusqu'alors que les primitives de type point [3]. Peu ou pas d'expérimentation réelle ont été produite. Le but de notre activité scientifique est donc d'étendre la modélisation a d'autre primitives (images de droites), ou de traiter toutes les primitives (avec les moments), et en-£n de démontrer la faisabilité réelle d'un tel retour visuel. Une étude bibliographique peut se retrouver dans les deux rapports de DEA [1], et [7]. Dans le premier rapport est développée la modélisation pour les images de droites, dans le second la modélisation pour les moments.

### Modéle de caméra catadioptrique 5

Comme indiqué dans [2], un systéme catadioptrique ápoint central peut être construit en combinant un miroir hyperbolique, elliptique ou planaire avec une caméra perspective et un miroir parabolique avec une caméra orthographique. A£n de simpli£er les notations, les caméras perspectives conventionnelles seront intégrées dans la liste des caméras catadioptriques a point central unique. Dans [8], une théorie unifiée pour les systémes catadioptriques apoint central unique a été proposée.

Selon ce modéle général, toutes les caméras panoramiques ápoint central, peuvent être modélisées par une projection centrale sur une sphére suivie d'une projection centrale sur

| caméra        | surface mirroir  |          | et: |
|---------------|------------------|----------|-----|
| Parabolique   | $a_p$<br>$2a_n$  | $1 + 2p$ |     |
| Hyperbolique  | $\boldsymbol{x}$ | $d+2p$   |     |
| Elliptique    |                  |          | Dε  |
| Planaire      |                  |          | gé  |
| conventionnel | aucun            |          | foi |

 $\mathbf{f}(\mathbf{X}) = \begin{pmatrix} \frac{X}{Z + \xi \sqrt{X^2 + Y^2 + Z^2}} \\ \frac{Y}{Z + \xi \sqrt{X^2 + Y^2 + Z^2}} \end{pmatrix}$ 

Dans la suite, on prendra pour hypothése sans perte de énéralités que la matrice  $K$  est égale á l'identité, la transormation décrivant la projection catadioptrique centrale est alors donnée par :

$$
\mathbf{x} = \mathbf{M} \mathbf{f}(\mathbf{X})
$$

## **Modélisation des primitives droites**

Ces travaux ont été initialisés durant le stage de DEA de Hicham Hadj Abdelkader [1]. Ils ont donné lieu avenue publications acceptées [9] et [10]. La généralisation de cette étude au modéle générique présentée en section 5 a été faite récemment. Elle fait l'objet d'un article soumis a ICRA'04 [11].

### **6.1 Projection des droites**

Pour modéliser la projection des droites dans l'image avec les équations de modéles données plus haut, nous utilisons les coordonnées de Plücker pour les droites (voir Fig. 8). Soit P un point 3D et  $\mathbf{u} = (u_x, u_y, u_z)^T$  un vecteur unitaire exprimé dans le repére du miroir et  $\mathcal L$  la droite 3-D qu'il définit. Définissons  $\mathbf{n} = \overrightarrow{MP} \times \mathbf{u} = (n_x, n_y, n_z)^T$ et remarquons que ce vecteur est indépendant du point que nous choissisons sur la droite. Alors, les coordonnées euclidiennes de Plücker sont définies par  $\mathcal{L}: \begin{pmatrix} \mathbf{n}^T & \mathbf{u}^T \end{pmatrix}^T$ avec  $\|\mathbf{u}\| = 1$  et  $\mathbf{n}^T \mathbf{u} = 0$ . Le vecteur n est orthogonal au plan d'interpretation II de fini par la droite et le centre de projection principal :

$$
\mathbf{X} = [X, Y, Z]^T \in \Pi \Longleftrightarrow n_x X + n_y Y + n_z Z = 0 \tag{2}
$$

Soit  $S$  l'intersection entre le plan d'interpretation et la surface du miroir. S représente la projection de la droite sur la surface du miroir. La projection  $S$  de  $\mathcal L$  dans le plan image est alors obtenue en utilisant le modéle de projection perspective ou orthographique. On a montré que (avec (1), (2), et les équations de la surface du miroir données dans Tab. 3, que les points 3D appartenant  $\hat{A}$  sont projetés en des points image x qui vérifent:

$$
\mathbf{x}^T \Omega \mathbf{x} = 0 \tag{3}
$$

avec:

$$
\Omega = \begin{pmatrix} \frac{n_x^2(1-\xi^2)-n_x^2\xi^2}{(\varphi-\xi)^2} & \frac{n_xn_y(1-\xi^2)}{(\varphi-\xi)^2} & (2\eta-3)\frac{n_xn_x^{n-1}}{\varphi-\xi} \\ \frac{n_xn_y(1-\xi^2)}{(\varphi-\xi)^2} & \frac{n_y^2(1-\xi^2)-n_x^2\xi^2}{(\varphi-\xi)^2} & (2\eta-3)\frac{n_yn_x^{n-1}}{\varphi-\xi} \\ (2\eta-3)\frac{n_xn_x^{n-1}}{\varphi-\xi} & (2\eta-3)\frac{n_yn_x^{n-1}}{\varphi-\xi} & n_z^n \end{pmatrix}
$$

 $\alpha \hat{\mathbf{A}} \eta = 2$  dans le cas général et  $\eta = 1$  pour la combinaison entre caméra othographique et miroir parabolique. Par conséquent, une droite dans l'espace est projetée en

Table 3: Description de caméras catadioptriques apoint central:  $a_p, a_h, b_h, a_e, b_e$  ne dépendent que des paramétres intrinséques du miroir d et p

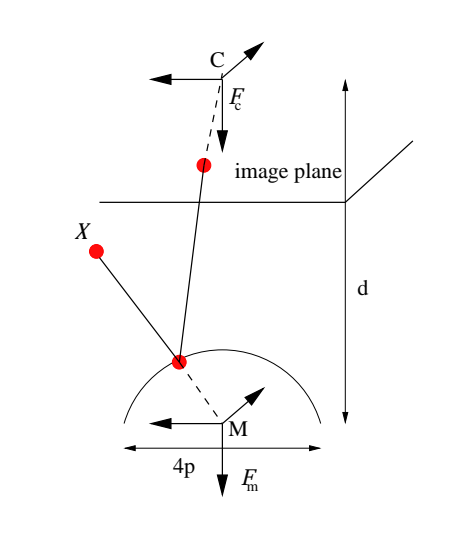

Figure 7: Modéle de camera générique

le plan image (i.e. Fig. 7). Ce modéle générique [3], (dans sa forme normalisée, c'est-àdire aprés prise en compte des paramétres intrinséques de la caméra) peut être paramétré par le couple  $(\xi, \varphi)$  (voir Tab.3).

Soit  $\mathcal{F}_c$  et  $\mathcal{F}_m$  les repéres attachés au repére caméra conventionnel et au miroir respectivement. Nous supposerons que  $\mathcal{F}_c$  et  $\mathcal{F}_m$  sont orientés de la même façon et seulement distants selon l'axe Z. Les centres C et M de  $\mathcal{F}_c$  et  $\mathcal{F}_m$  représentent le centre optique et le centre de projection principal respectivement.

Soit  $\mathcal X$  un point 3D avec pour coordonnées  $X =$  $[X Y Z]^T$  défini dans  $\mathcal{F}_m$ . Selon le modéle de projection générique [8],  $X$  est projeté dans l'image en un point  $\mathbf{x} = [x \ y \ 1]^T$  avec:

$$
\mathbf{x} = \mathbf{K} \mathbf{M} \mathbf{f}(\mathbf{X}) \tag{1}
$$

ou K représente la matrice des parametres intrinseques de la caméra conventionnelle,

$$
\mathbf{M} = \left[ \begin{array}{rrr} \varphi - \xi & 0 & 0 \\ 0 & \varphi - \xi & 0 \\ 0 & 0 & 1 \end{array} \right]
$$

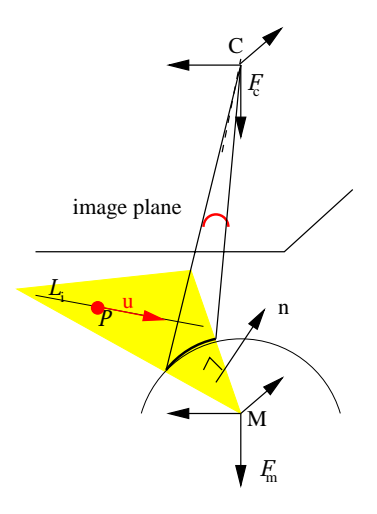

Figure 8: Projection d'une droite en une conique dans l'espace image

une conique dans le plan image. La relation (3) définit une équation quadratique:

$$
A_0x^2 + A_1y^2 + 2A_2xy + 2A_3x + 2A_4y + A_5 = 0
$$
 (4)

avec:

$$
\begin{cases}\nA_0 = \frac{n_x^2 (1 - \xi^2) - n_z^{\eta} \xi^2}{(\varphi - \xi)^2} \\
A_1 = \frac{n_y^2 (1 - \xi^2) - n_z^{\eta} \xi^2}{(\varphi - \xi)^2} \\
A_2 = \frac{n_x n_y (1 - \xi^2)}{(\varphi - \xi)^2} \\
A_3 = (2\eta - 3) \frac{n_x n_z^{\eta - 1}}{\varphi - \xi} \\
A_4 = (2\eta - 3) \frac{n_y n_z^{\eta - 1}}{\varphi - \xi} \\
A_5 = n_z^{\eta}\n\end{cases} (5)
$$

L'équation (4) est définie aun facteur d'échelle prés. Nous normalisons l'équation (4) en divisant par  $A_5$ :

$$
\frac{A_0}{A_5}x^2 + \frac{A_1}{A_5}y^2 + 2\frac{A_2}{A_5}xy + 2\frac{A_3}{A_5}x + 2\frac{A_4}{A_5}y + 1 = 0
$$
 (6)

Le cas  $n_z = 0$  correspond á une configuration dégénérée de notre représentation ou l'axe optique est situé dans le plan d'interprétation. Il correspond au cas ou al'image de la droite passe par le point principal.

#### Matrice d'interaction pour des coniques 6.2

Le signal capteur s pour une conique (droite projetée) dans l'image catadioptrique est :

$$
\mathbf{s} = \frac{1}{A_5} \begin{bmatrix} A_0 & A_1 & A_2 & A_3 & A_4 \end{bmatrix}^T \tag{7}
$$

La matrice d'interaction pour le signal capteur s est:

$$
\mathbf{J} = \frac{\partial \mathbf{s}}{\partial \mathbf{r}} = \frac{\partial \mathbf{s}}{\partial \mathbf{n}} \frac{\partial \mathbf{n}}{\partial \mathbf{r}} = \mathbf{J}_{sn} \mathbf{J}_n \tag{8}
$$

ou n =  $(n_x, n_y, n_z)^T$  est le vecteur normal au plan d'interprétation pour la droite  $\mathcal L$  exprimée dans le repére du miroir,  $J_{sn}$  représente l'interaction entre les informations visuelles et le vecteur normal, et  $J_n$  relie les variations du vecteur normal aux vitesses de la caméra. On a démontré que :

$$
\mathbf{J}_n = \begin{pmatrix} 0 & -u_z & u_y & 0 & -n_z & n_y \\ u_z & 0 & -u_x & n_z & 0 & -n_x \\ -u_y & u_x & 0 & -n_y & n_x & 0 \end{pmatrix}
$$
(9)

La matrice jacobienne  $J_{sn}$  est obtenue par le calcul de la dérivée partielle de  $(7)$  par rapport  $\hat{A}n$ :

$$
\mathbf{J}_{sn} = \frac{1}{n_z^{\eta}} \begin{pmatrix} 2\alpha n_x & 0 & -\eta \alpha n_x^2 / n_z \\ 0 & 2\alpha n_y & -\eta \alpha n_y^2 / n_z \\ \alpha n_y & \alpha n_x & -\eta \alpha n_x n_y / n_z \\ \beta n_z^{\eta - 1} & 0 & -\beta n_x n_z^{\eta - 2} \\ 0 & \beta n_z^{\eta - 1} & -\beta n_y n_z^{\eta - 2} \end{pmatrix}
$$
(10)

ou  $\alpha = \frac{1-\xi^2}{(\varphi-\xi)^2}, \beta = \frac{2\eta-3}{\varphi-\xi}$ . La matrice d'interaction peut être finalement calculée en combinant les équations  $(9)$  et  $(10)$  selon la relation  $(8)$ . Le rang de la matrice d'interaction peut se calculer and partir de la relation (8), et on peut démontrer qu'il est de égal  $\angle$ , ce qui conforme au cas classique et tout affait logique. Au moins 3 droites sont donc nécessaires pour commander un bras robotique avec 6 degrés de liberté. Pour un robot mobile á 3 ddl dont on souhaite en controler 2 par la vision, une seule droite est nécessaire.

#### 7 **Utilisation des moments**

Comme décrit dans la section 6, nous sommes partis des équations générales de modélisation géométrique des capteurs aventue de projection unique (valide par exemple pour les miroirs paraboliques et une caméra asprojection orthographique, et les miroirs hyperboliques et une caméra áprojection perspective) établies par Nayar. Nous en avons déduit la forme analytique de la matrice d'interaction associée aux moments d'ordre quelconque pour un objet plan : aire, coordonnées du centre de gravité, moments d'inertie, etc.

Les formes obtenues sont peu sympathiques [7], mais exploitables pour générer des lois de commande par asservissement visuel. On peut signaler qu'elles sont moins complexes si on utilise un miroir parabolique. Quoiqu'il en soit, six combinaisons de moments ont été choisies pour pouvoir contrôler les six degrés de liberté d'un robot. Des simulations ont été réalisées pour valider ces travaux de modélisation. Elles sont basées sur un générateur d'images synthétiques intégrant le modéle du capteur, images sur lesquelles sont calculées les moments. La forme que nous avons considérée pour l'instant est un simple rectangle.

Nous avons pour projet d'appliquer ces travaux pour passer des moments all'image d'une droite (un cercle ou une droite si on considére un miroir parabolique) pour retrouver les résultats obtenus en utilisant la méthode décrite dans 7.

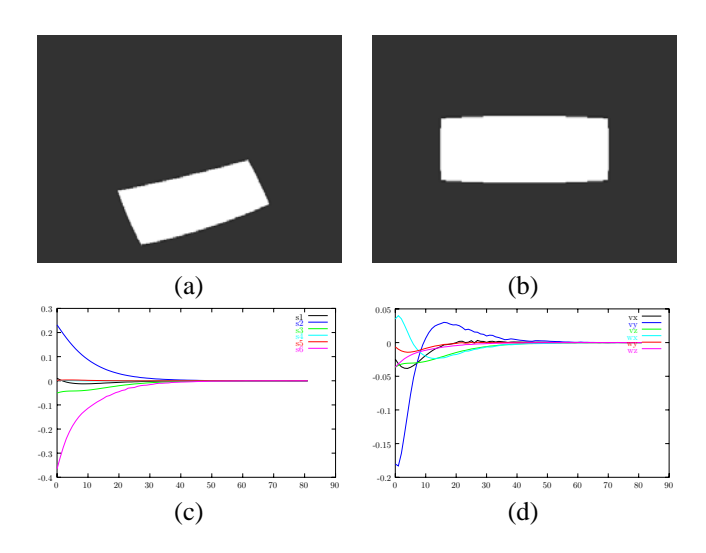

Figure 9: Resultats de simulation de l'asservissement visuel des six degres de liberte d'un capteur de vision omnidirectionnelle (miroir parabolique) sur un objet simple a partir des moments : (a) image initiale, (b) image £nale, (c) erreur sur les informations visuelles, (d) composantes du torseur cinematique du capteur.

## **8 Conclusion**

Les points les plus importants sont assuremment le suivi de coniques a un cadence la plus proche possible de la cadence vidéo, et les équations de modélisation du capteur.

La tâche robotique pourrait être un suivi de couloir (une seule conique a suivre).

Une autre tâche pourrait être de controler les 6 ddl d'un systeme á partir d'une forme plane complexe. On utiliserait alors les moments. Il faudrait donc un algorithme de suivi de ces formes et de calculs des moments (quitte la aussi a travailler sur des images simples, mais avec des motifs potentiellement compliqués).

De même, il serait intéressant de disposer des équations permettant de passer du capteur  $\hat{A}$  résolution log-polaire  $\hat{\mathbf{A}}$  un capteur  $\hat{\mathbf{A}}$  résolution homogéne pour étudier les changements induits dans la matrice d'interaction et donc dans le comportement du capteur.

Il est en£n possible d'effectuer des travaux similaires sur des systemes de vision omnidirectionnelle ne disposant pas d'un centre de projection unique, mais il n'est évidemment pas envisageable d'etudier toutes les con£gurations possi- ´ bles...

## **References**

[1] H. Hadj Abdelkader. Rapport de dea, utilisation des droites en asservissement visuel omnidirectionel. Technical report, LASMEA, Clermont-Ferrand, France, july 2003.

- [2] S. Baker and S. K. Nayar. A theory of singleviewpoint catadioptric image formation. *International Journal of Computer Vision*, 35(2):1–22, November 1999.
- [3] J. Barreto and H. Araujo. Geometric properties of central catadioptric line images. In *European Conference on Computer Vision*, pages 237–251, 2002.
- [4] C.Geyer and K. Danilidis. Catadioptric projective geometry. *International journal of computer vision*, 43:223–243, 2001.
- [5] G. Choquet. Theory of capacities. Technical report, Annales de l'Institut Fourier, 1953.
- [6] D.Kostas, A. Makadia, and T. Bulow. Image processing in catadioptric planes: Spatiotemporal derivatives and optical ¤ow computation. In *Proceedings of the IEEE workshop on omnidirectional vision*, pages 3– 12, 2002.
- [7] E. Fouret. Rapport de dea, utilisation des moments en asservissement visuel omnidirectionel. Technical report, IRISA, Rennes, France, july 2003.
- [8] C. Geyer and K. Daniilidis. A unifying theory for central panoramic systems and practical implications. In *European Conference on Computer Vision*, volume 29, pages 159–179, Dublin, Ireland, May 2000.
- [9] Y. Mezouar, H. Hadj Abdelkader, and P. Martinet. Utilisation des droites en asservissement visuel omnidirectionnel. In *4e Congres francophone AFRIF- Á AFIA de Reconnaissance des formes et Intelligence arti£cielle, RFIA'04*, Toulouse, France, Janvier 2004.
- [10] Y. Mezouar, H. Hadj Abdelkader, and P. Martinet. Visual servoing with omnidirectionnal sensor from lines. In *ISR'04*, Paris, France, Mars 2004.
- [11] Y. Mezouar, H. Hadj Abdelkader, P. Martinet, and F. Chaumette. Central catadioptric visual servoing from 3d straight lines. In *submitted to ICRA'04*, New Orleans, USA, May 2004.